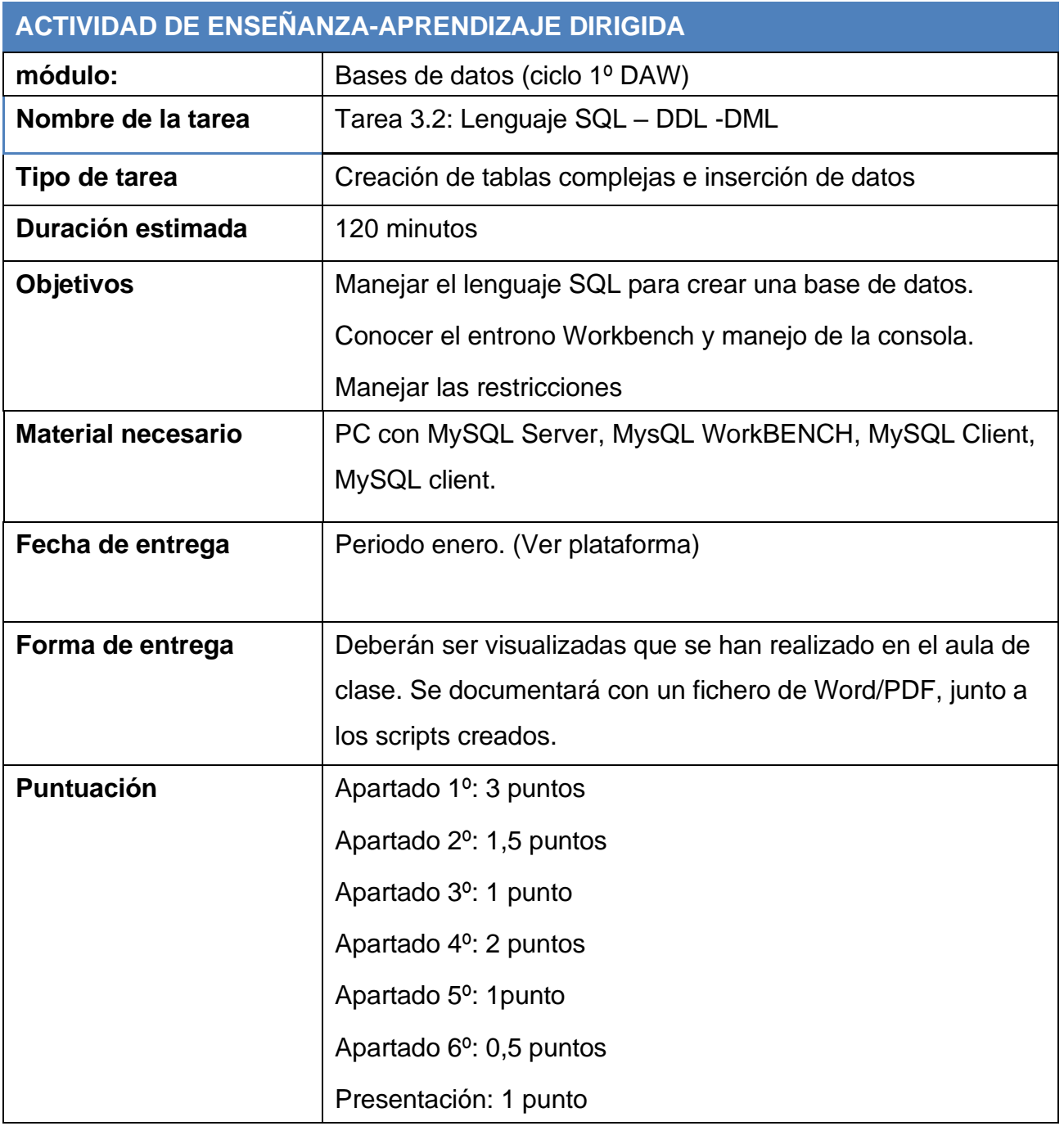

## **DESCRIPCIÓN DE LA PRÁCTICA OBLIGATORIA**

**Creación de base de datos y tablas.**

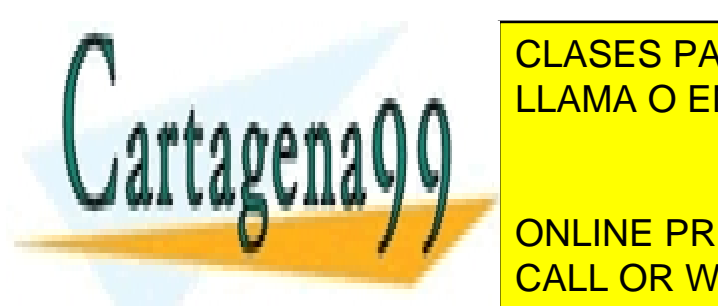

CLASES PARTICULARES, TUTORÍAS TÉCNICAS ONLINE LLAMA O ENVÍA WHATSAPP: 689 45 44 70

 **Insertar nuevos datos en la base de datos ampliada.** CALL OR WHATSAPP:689 45 44 70 ONLINE PRIVATE LESSONS FOR SCIENCE STUDENTS

© 2021 Jaime Torres 1

www.cartagena99.com no se hace responsable de la información contenida en el presente documento en virtud al Artículo 17.1 de la Ley de Servicios de la Sociedad de la Información y de Comercio Electrónico, de 11 de julio de 2002. Si la información contenida en el documento es ilícita o lesiona bienes o derechos de un tercero háganoslo saber y será retirada.

#### **Opcional: realizar el mismo ejercicio con una Base de datos Oracle.**

Se mandará un archivo con el nombre **tarea3.2JuanGomez**.

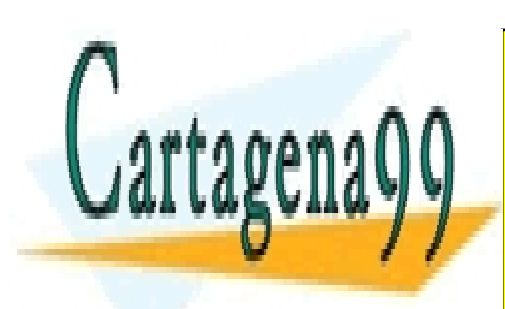

CLASES PARTICULARES, TUTORÍAS TÉCNICAS ONLINE LLAMA O ENVÍA WHATSAPP: 689 45 44 70

ONLINE PRIVATE LESSONS FOR SCIENCE STUDENTS CALL OR WHATSAPP:689 45 44 70

© 2021 Jaime Torres 2

www.cartagena99.com no se hace responsable de la información contenida en el presente documento en virtud al Artículo 17.1 de la Ley de Servicios de la Sociedad de la Información y de Comercio Electrónico, de 11 de julio de 2002. Si la información contenida en el documento es ilícita o lesiona bienes o derechos de un tercero háganoslo saber y será retirada.

# **DESARROLLO**

Creación de esquemas con tablas enlazadas e inserción de datos.

Desde el terminal de comandos y el terminal de WORKBENCH, se pide realizar estos dos SCRIPTs.

**1º) Creación de un esquema denominada DAW, mediante lenguaje SQL, con los aspirantes a cursarlo que contendrá los siguientes datos:**

**ASPIRANTES** (number, name, secondname, levelStudies, email, phone)

El número se ira autoincrementando según se introduzca un dato.

El nivel de estudios que pueden tener son: Preschool, Elementary school, Middle school, High School, College, Graduate.

Por defecto, el nivel de estudios definidos es "High School".

Cada aspirante tendrá un único email, que obviamente no se podrá repetir.

Deberá crearse una PK de forma que se evite que existan datos repetidos.

Por otro lado, se quiere almacenar los números de teléfonos que pueda tener el aspirante, que pueden ser varios.

No podrá haber ningún campo nulo.

La base de datos deberá estar en 3FN.

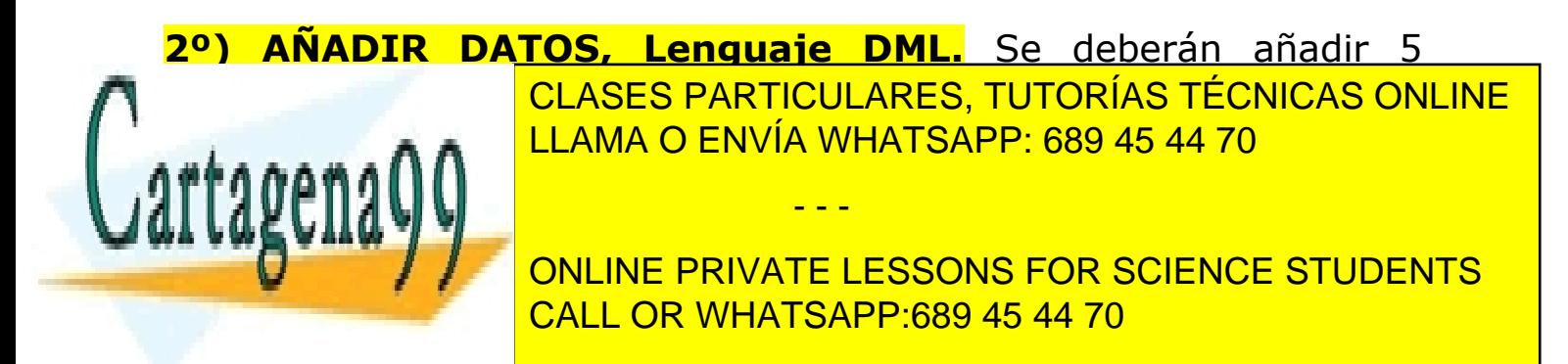

© 2021 Jaime Torres 3

www.cartagena99.com no se hace responsable de la información contenida en el presente documento en virtud al Artículo 17.1 de la Ley de Servicios de la Sociedad de la Información y de Comercio Electrónico, de 11 de julio de 2002. Si la información contenida en el documento es ilícita o lesiona bienes o derechos de un tercero háganoslo saber y será retirada.

### **3º) COMPROBACION DE RESTRICCIONES.**

Una vez añadidos los aspirantes, se debe insertar un teléfono repetido y un email repetido. ¿Te deja añadirlos? Indica el error que se produce (código y mensaje).

### **4º) AMPLIACION DE LA BASE DE DATOS.**

Se desea añadir a cada futuro estudiante el género, hombre o mujer. Además, los hobbies que tiene en su tiempo libre. Se deberán definir una columna con al menos 10 hobbies posibles. Al insertar los datos, el usuario podrá escoger entre ninguno, uno y hasta los 10 hobbies.

Crear estas dos columnas de la forma apropiada.

### **5º) AÑADIR DATOS, LENGUAJE DML.**

Completa en tu base de datos los registros que hayas definido en el apartado 2º, con el género y los hobbies de cada aspirante.

# **6º) AÑADE UN NUEVO ASPIRANTE y PONLE UN HOBBIE QUE NO TENGAS DEFINIDO EN LA ESTRUCTURA DE DATOS, LENGUAJE DML.**

Indica si se te ha añadido o no y en caso de error, el código generado y el mensaje.

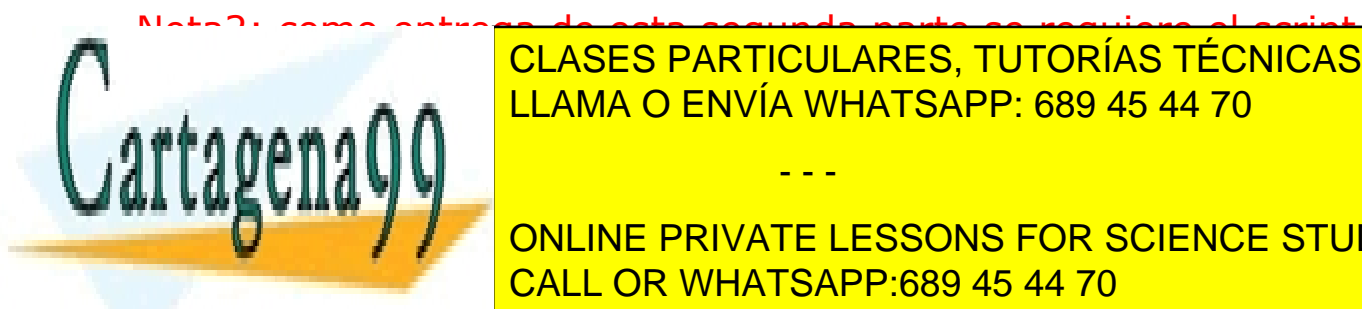

Nota2: como entrega de esta segunda parte se requiere el script de modificación de la instructuración de la insertación de la inserción de la inserción de la inserción de la inserción de la inserción de la inserción de la inserción de la inserción de la inserción de la inserción de la ins CLASES PARTICULARES, TUTORÍAS TÉCNICAS ONLINE LLAMA O ENVÍA WHATSAPP: 689 45 44 70

> ONLINE PRIVATE LESSONS FOR SCIENCE STUDENTS CALL OR WHATSAPP:689 45 44 70

© 2021 Jaime Torres 4

www.cartagena99.com no se hace responsable de la información contenida en el presente documento en virtud al Artículo 17.1 de la Ley de Servicios de la Sociedad de la Información y de Comercio Electrónico, de 11 de julio de 2002. Si la información contenida en el documento es ilícita o lesiona bienes o derechos de un tercero háganoslo saber y será retirada.

Presentación: archivo comprimido con los dos scripts, documentos ER y un documento WORD con el modelo ER definitivo las preguntas 3 y 6.

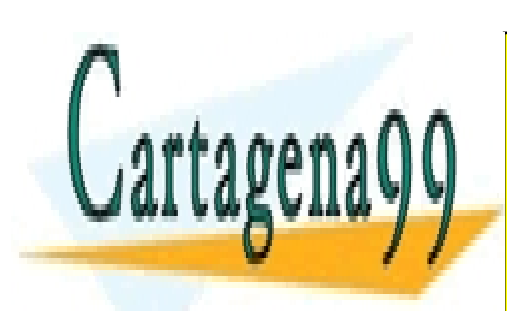

CLASES PARTICULARES, TUTORÍAS TÉCNICAS ONLINE LLAMA O ENVÍA WHATSAPP: 689 45 44 70

ONLINE PRIVATE LESSONS FOR SCIENCE STUDENTS CALL OR WHATSAPP:689 45 44 70

© 2021 Jaime Torres 5

www.cartagena99.com no se hace responsable de la información contenida en el presente documento en virtud al Artículo 17.1 de la Ley de Servicios de la Sociedad de la Información y de Comercio Electrónico, de 11 de julio de 2002. Si la información contenida en el documento es ilícita o lesiona bienes o derechos de un tercero háganoslo saber y será retirada.

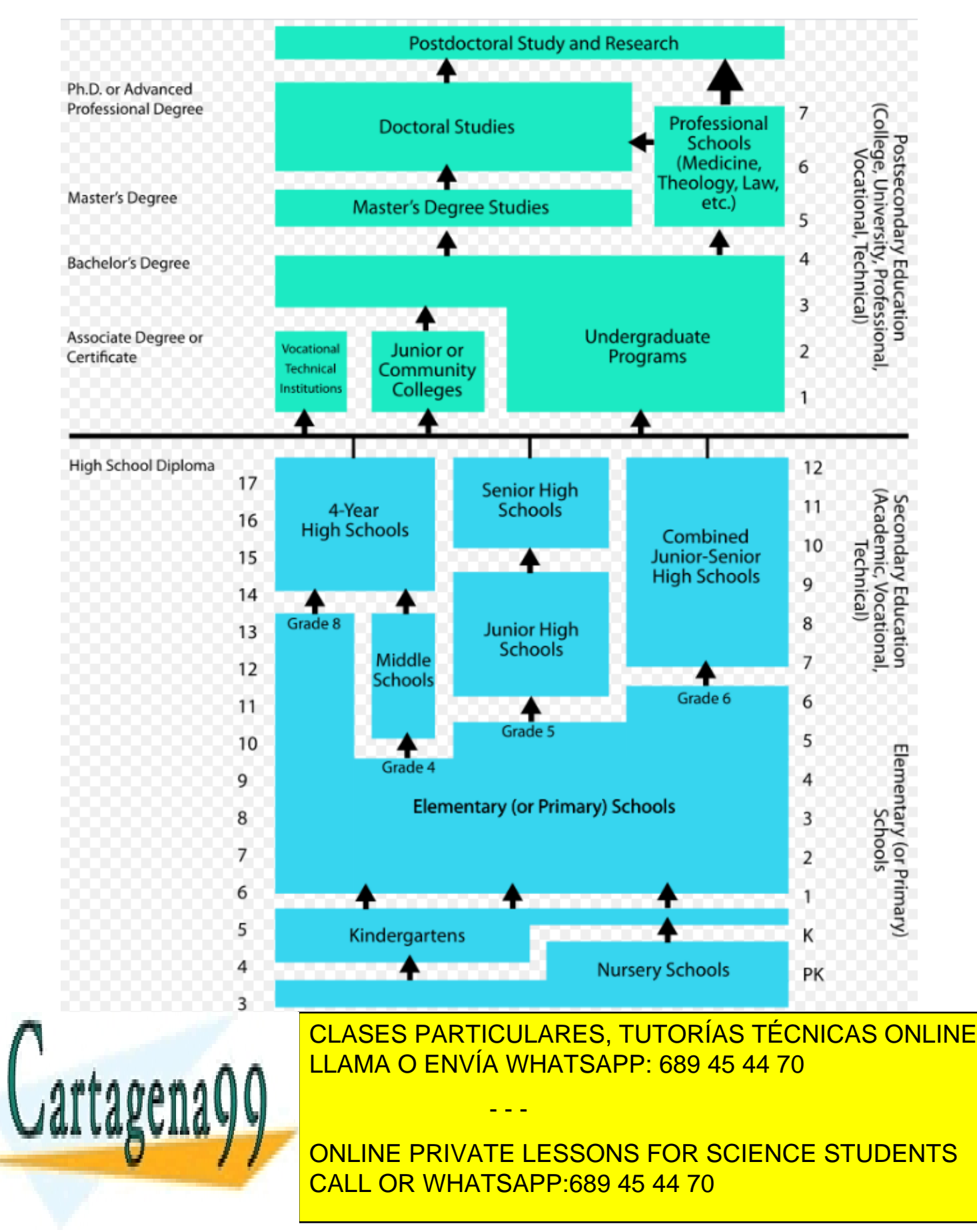

© 2021 Jaime Torres 6

www.cartagena99.com no se hace responsable de la información contenida en el presente documento en virtud al Artículo 17.1 de la Ley de Servicios de la Sociedad de la Información y de Comercio Electrónico, de 11 de julio de 2002. Si la información contenida en el documento es ilícita o lesiona bienes o derechos de un tercero háganoslo saber y será retirada.